# University of Swaziland Faculty of Science and Engineering Department of Electrical and Electronic Engineering

 $\frac{1}{\sqrt{2}}\sum_{\substack{\alpha\in\mathbb{Z}^d\\ \alpha\in\mathbb{Z}^d}}\frac{1}{\sqrt{2}}\sum_{\substack{\alpha\in\mathbb{Z}^d\\ \alpha\in\mathbb{Z}^d}}\frac{1}{\sqrt{2}}\sum_{\substack{\alpha\in\mathbb{Z}^d\\ \alpha\in\mathbb{Z}^d}}\frac{1}{\sqrt{2}}\sum_{\substack{\alpha\in\mathbb{Z}^d\\ \alpha\in\mathbb{Z}^d}}\frac{1}{\sqrt{2}}\sum_{\substack{\alpha\in\mathbb{Z}^d\\ \alpha\in\mathbb{Z}^d}}\frac{1}{\sqrt{2}}$ 

#### Main Examination 2018

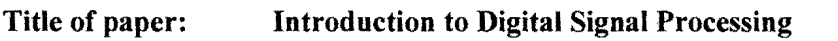

Course Number: EE443

# Time allowed: 3 hours

## Instructions:

- 1. Answer any FOUR (4) questions
- 2. Each question carries 25 marks
- 3. Marks for each question are shown at the right hand margin .
- 4. Useful information is attached at the end of the examination paper

#### This paper contains 6 pages including this one.

This paper should not be opened until permission has been granted by the invigilator

### **Question 1**

(a) Show that the accumulator system defined by the equation below is time invariant [6]

$$
y[n] = \sum_{k=-\infty}^{n} x[k]
$$

- (b) Given the sequences  $x_1[n] = 3\delta[n] 2\delta[n-1]$  and  $x_2[n] = 2\delta[n] \delta[n-1]$ , find the convolution sum given by the equation below, using the z-transforms  $x_{conv}[n] = x_1[n] \cdot x_2[n]$ ; where  $\star$  denotes convolution [5]
- (c) Using the partial fraction expansion method, find the inverse of the following ztransform

$$
Y(z) = \frac{1}{(1-z^{-1})(1-0.5z^{-1})}
$$
 [7]

(d) Realize the following digital filter using a direct form II:

$$
H(z) = \frac{0.7157 + 1.4314z^{-1} + 0.7151z^{-2}}{1 + 1.3490z^{-1} + 0.5140z^{-2}}
$$
 [7]

 $\omega^2$ 

## **Question 2**

(a) Find 
$$
x(n)
$$
 if  
i)  $X[z] = \frac{z^{-4}}{z-1} + z^{-6} + \frac{z^{-3}}{z+0.5}$  [4]

ii) 
$$
X[z] = 2 + \frac{4z}{z-1} + z^{-6} + \frac{z}{z-0.5}
$$
 [4]

(b) Consider the sequence

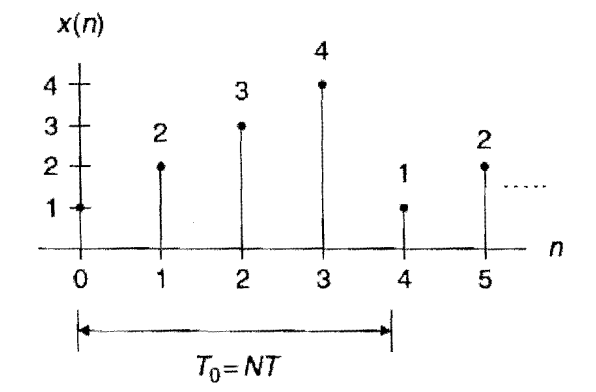

Assuming that  $f_s = 100 Hz$ 

- i) Evaluate its DFT  $X(k)$  [4]
- ii) Compute the amplitude, phase, and power spectrum. [12]<br>iii) Compute the frequency resolution [1]
- Compute the frequency resolution [1]

### **Question 3**

(a) Given the normalized lowpass filter with a cutoff frequency of lrad/sec below:

$$
H_p(s) = \frac{1}{s+1}
$$

Use  $H_p(s)$  above and the BLT to design a corresponding digital IIR lowpass filter with a cutoff frequency of 15 kHz at a sampling frequency of 90 kHz  $[15]$ 

- (b) Considering the sequence  $x[0] = 4$ ,  $x[1] = 2$ ,  $x[2] = 3$ , and given  $f_s = 100Hz$ ,  $T = 0.01$ s compute the magnitude spectrum of  $X[k]$  where  $X[k]$  is the DFT of  $x_w[n]$ , using the using the Hamming window given by  $w_{hm}(n) = 0.54 - 0.46 \cos\left(\frac{2\pi n}{N-1}\right)$ . [8]
- (c) Describe how to control spectral leakage. [2]

## **Question 4**

(a) Given the FIR filter:

 $y(n) = 0.1x(n) + 0.25x(n - 1) + 0.2x(n - 2)$ Determine the transfer function, the filter length, the non-zero coefficients and the impulse response. [9]

(b) Show that the equation below

$$
X[k] = \sum_{n=0}^{N-1} x[n]W_N^{nk} \text{ for } k = 1, 2, ..., N-1.
$$

Can be simplified to the following two terms

$$
X[2m] = \sum_{n=0}^{\frac{N}{2}-1} a[n]W_{N/2}^{mn} \text{ for } k = 1, 2, ..., \frac{N}{2}-1
$$
  

$$
X[2m+1] = \sum_{n=0}^{\frac{N}{2}-1} b[n]W_{N}^{n}W_{N/2}^{mn} \text{ for } k = 1, 2, ..., \frac{N}{2}-1
$$

(c) Draw the eight-point FFT. [8]

[8]

(a) Given the fourth-order filter transfer function designed as

$$
H(z) = \frac{0.5108z^2 + 1.0215z + 0.5108}{z^2 + 0.5654z + 0.4776} \times \frac{0.3730z^2 + 0.7460z + 0.3730}{z^2 + 0.4129z + 0.0790}
$$

 $\bullet$ 

Realize the digital filter using the cascade (series) fonn via second-order sections using Direct-Form I and Direct-Form II. [13]

(b) Write the mathematical definitions of the following sequences

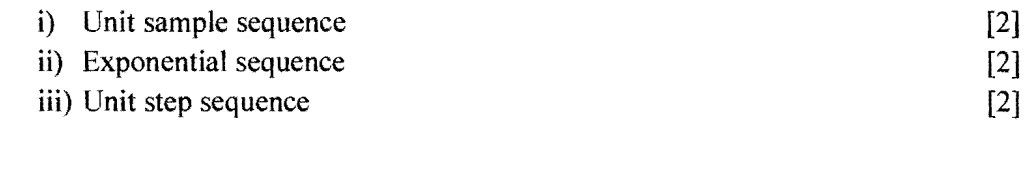

(c) Write the synthesis and analysis equations of the DFT  $[6]$ 

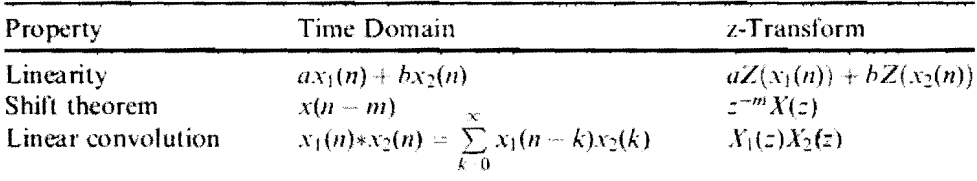

## Table 1: Properties of z-transform

## Table 2: Partial fraction(s) and formulas for constant(s).

Partial fraction with the first-order real pole:  $rac{R}{z-p}$  $R = (z-p)\frac{X(z)}{z} \bigg|_{z=x}$ Partial fraction with the first-order complex poles:  $\frac{Az}{(z-P)} + \frac{A^*z}{(z-P^*)}$  *A*  $P^*$  = complex conjugate of *P*  $A^*$  = complex conjugate of A Partial fraction with mth-order real poles:  $\frac{R_{m}}{(z-p)} + \frac{R_{m-1}}{(z-p)^2} + \cdots + \frac{R_1}{(z-p)^m}$   $R_k = \frac{R_k}{(k-1)!}$  $1$   $d^{k-1}$ I)! *dZk-1*  (  $\left( \frac{1}{2} \right)$  $A = (z - P) \frac{X(z)}{z} \Big|_{z = P}$ 

#### Table 3: Analog lowpass prototype transformations

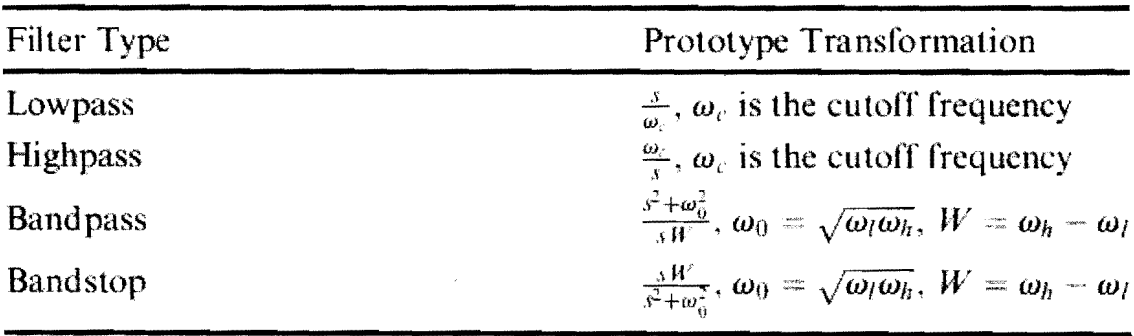

 $\sim$ 

|                | Line No. $x(n)$ , $n \ge 0$                                                                                                    | z-Transform $X(z)$                                               | Region of<br>Convergence                                       |
|----------------|----------------------------------------------------------------------------------------------------|------------------------------------------------------------------|----------------------------------------------------------------|
| $\mathbf{I}$   | x(n)                                                                                                    | $\sum x(n)z^{-n}$                                                |                                                                |
| $\overline{z}$ | $\delta(n)$                                                                                                    | 1                                                                | z  > 0                                                         |
| $\mathfrak{Z}$ | at(n)                                                                                                    | $\frac{dZ}{z-1}$                                                 | z >1                                                           |
| 4              | na(n)                                                                                                    | $\frac{z}{(z-1)^2}$                                              | $\vert z\vert >1$                                              |
| 5              | $n^2u(n)$                                                                                                    | $rac{z(z+1)}{(z-1)^3}$                                           | z >1                                                           |
| 6              | a <sup>n</sup> u(n)                                                                                                    | $\frac{2}{z-a}$                                                  | z  >  a                                                        |
| $\overline{7}$ | $e^{-na}u(n)$                                                                                                    | $\frac{z}{(z-e^{-a})}$                                           | $ z  > e^{-a}$                                                 |
| 8              | na <sup>n</sup> u(n)                                                                                                    | $\frac{dz}{(z-a)^2}$                                             | z  >  a                                                        |
| 9              | sin (an) n(n)                                                                                                    | $\frac{z \sin(a)}{z^2 - 2z \cos(a) + 1}$                         | z >1                                                           |
| 10             | cos (an)(n)                                                                                                    | $\frac{z[z - \cos(a)]}{z^2 - 2z\cos(a) + 1}$                     | $\vert z \vert > 1$                                            |
| 11             | $a^n$ sin $(bn)u(n)$                                                                                                    | $\frac{[a\sin(b)]z}{z^2 - [2a\cos(b)]z + a^2}$                   | z  >  a                                                        |
| 12             | $a^n$ cos(bn) $u(n)$                                                                                                    | $\frac{z[z - a\cos(b)]}{z^2 - [2a\cos(b)]z + a^{-2}}$            | x  >  a                                                        |
| 13             | $e^{-ax}\sin(bn)u(n)$                                                                                                    | $\frac{[e^{-a}\sin(b)]z}{z^2-[2e^{-a}\cos(b)]z+e^{-2a}}$         | $\langle z \rangle \geq e^{-a}$<br>$\label{eq:z}  z  > e^{-a}$ |
| 14             | $e^{-an}\cos(bn)u(n)$                                                                                                    | $\frac{z[z - e^{-a}\cos(b)]}{z^2 - [2e^{-a}\cos(b)]z + e^{-2a}}$ |                                                                |
| 15             | $2[A]$ $P^{\pi}$ cos(n $\theta + \phi$ )u(n)<br>where $P$ and $A$ are<br>complex constants<br>defined by $P = P[\mathcal{L}\theta, A = A]/\phi$ | $\frac{A^2}{z-p}+\frac{A^2z}{z-p}$                               |                                                                |

The Z-transform